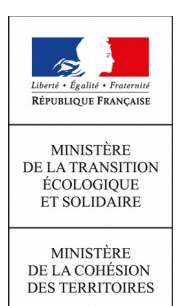

# PLAN NATIONAL DE FORMATION 2018 La DGALN vous propose l'action de formation n° 18-316

## Infocentre InfoDALo Lecture des restitutions, suivi de l'activité du service

Vous pouvez consulter les offres de formation de la DGALN sur le site intranet : <http://intra.dgaln.i2/l-offre-de-formation-pour-les-r4388.html>

Vous pouvez consulter l'ensemble des offres de formation ministérielles sur le site intranet du CMVRH : <http://intra.cmvrh.i2/acces-a-l-offre-de-formation-du-r6.html>

## QUAND ? 29 mars 2018

Date limite d'inscription 06 mars 2018 auprès du CVRH de Paris

### vos contacts à la DGALN

maîtrise d'ouvrage : DGALN/PH1 cheffe de projet : Ilham ABOULATHAR Tél. : 01 40 81 90 98 ilham.aboulathar@developpement-durable.gouv.fr

DGALN- Sous-direction de la performance Rémy BLANES – Responsable du pôle national de formation

### les objectifs de la formation

Présenter les différentes restitutions prédéfinies fournies par l'infocentre InfoDALo, les indicateurs qu'elles contiennent, ainsi que la manière dont on les obtient ;

- Montrer en quoi les restitutions prédéfinies peuvent servir de support pour suivre l'activité du service et piloter le service en vue de l'efficacité et de l'efficience de la mise en œuvre du Dalo.

OÙ ?

## CVRH de Paris 2, rue Alfred Fouillée - 75013 PARIS

### vos contacts au CVRH

chef de projet : Serge ANDRIAN Tél. : 01 70 60 76 65 [serge.andrian@developpement-durable.gouv.fr](mailto:regine.maurice@developpement-durable.gouv.fr) ET iade.cvrh-paris@developpement-durable.gouv.fr

### le public concerné

Toutes les personnes des services de l'Etat qu'il s'agisse d'agents en DREAL, en DDCS(PP) ou en DDT(M) amenées à lire et analyser les données chiffrées des restitutions prédéfinies d'InfoDALo.

### les pré-requis

- avoir une connaissance générale de la problématique du droit au logement opposable,

- avoir une bonne connaissance de la procédure de recours auprès de la commission de médiation DALO et des suites à donner,

- utiliser InfoDALo (souhaitable).

# **CONTEXTE**

L'infocentre InfoDALo est un outil statistique alimenté par les données de l'application Comdalo, logiciel d'aide à la gestion et au suivi des recours DALO. Cet infocentre permet non seulement d'accéder à des restitutions prédéfinies, mais aussi d'effectuer des requêtes spécifiques sur un certain nombre d'indicateurs.

Cette formation a pour objectifs de présenter les différentes restitutions prédéfinies fournies par l'infocentre InfoDALo, les indicateurs qu'elles contiennent, ainsi que la manière dont on les obtient. La formation se donne également pour ambition de montrer en quoi les restitutions prédéfinies peuvent servir de support pour suivre l'activité du service et piloter le service en vue de l'efficacité et de l'efficience de la mise en œuvre du Dalo.

### Les points suivants seront abordés durant la formation :

- Lancement, actualisation, enregistrement, envoi d'une restitution prédéfinie
- Présentation et lecture des restitutions. Suivi de l'activité et pilotage du service

# PROGRAMME DE LA FORMATION

### INTRODUCTION : éléments de cadrage

L'infocentre InfoDALo : définition, version actuelle de l'outil, accès, habilitations, profils Lecteur et Créateur, assistance nationale.

### 1- L'obtention d'une restitution prédéfinie :

- Se connecter à InfoDALo
- Lancer une restitution prédéfinie
- Exporter et enregistrer une restitution prédéfinie
- Actualiser une restitution
- Autres fonctionnalités accessibles en profil Lecteur (paramétrage d'envoi automatique des restitutions prédéfinies notamment)

### 2- Les différents types de restitutions disponibles dans InfoDALo

- Tableaux de synthèse
- Tableaux de bord
- Autres restitutions
- Listes

### 3- Le suivi de l'activité et le pilotage du service

Il s'agira de comprendre comment suivre l'activité du service et l'effectivité du Dalo à partir des restitutions prédéfinies de l'infocentre InfoDALo. A l'issue de la formation, l'agent sera entre autres en mesure de :

- suivre l'évolution et la saisonnalité des recours déposés dans son département,
- s'assurer que tout recours déposé a bien donné lieu à la délivrance d'un accusé de réception puis à une décision de la commission de médiation,
- préciser la répartition entre les différents types de décision (sans objet, prioritaire et urgent, réorientation, rejet) et les motifs retenus par la commission,
- suivre le relogement / l'accueil des bénéficiaires du Dalo.

Certains indicateurs seront définis et étudiés en détail comme, par exemple, le nombre de décisions favorables, d'offres faites, d'offres refusées, de bénéficiaires relogés, de relogés indépendamment, de bénéficiaires restant à reloger.

Cette partie de la formation, qui représentera au moins 50 % de la journée, s'appuiera sur des cas pratiques et fera le lien avec les aspects réglementaires du Dalo nécessaires à la lecture et à la compréhension des restitutions prédéfinies d'InfoDALo.

### BULLETIN D'INSCRIPTION PNF DGALN 2018 - Action n° 18-316 (à retourner au CVRH au plus tard le 06 mars 2018)

par courriel : iade.cvrh- paris@developpement - durable.gouv.fr

## LA FORMATION : Infocentre InfoDALo Lecture des restitutions, suivi de l'activité du service

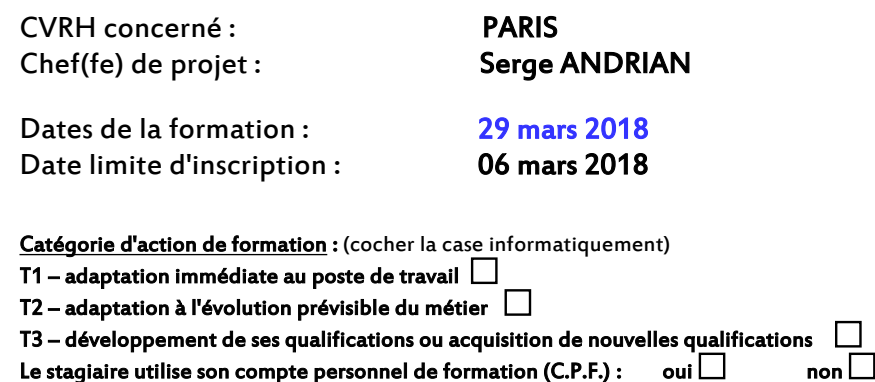

LE CANDIDAT (à renseigner dans les cases informatiquement)

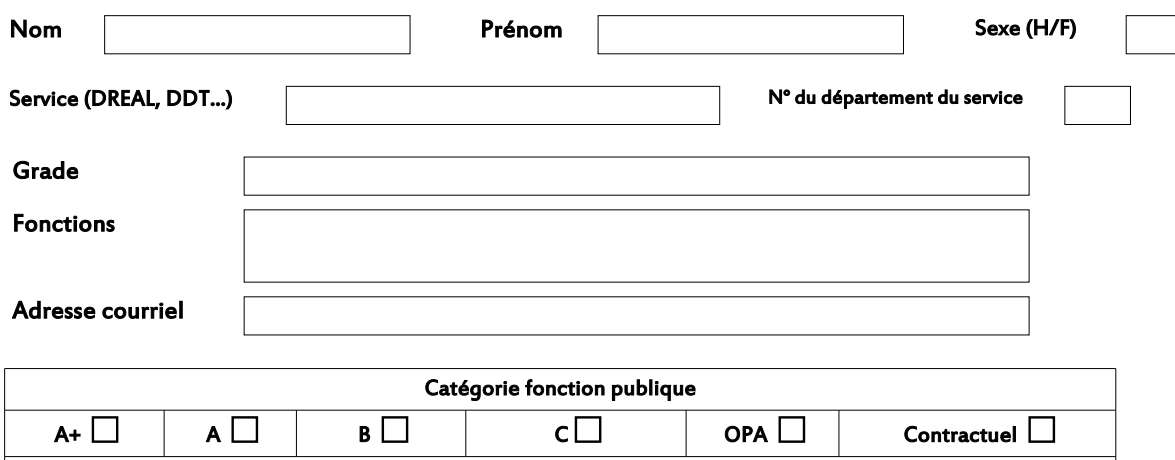

Statut d'origine du demandeur MTES-MCT  $\Box$  MAA  $\Box$  Autre Min. État  $\Box$  Collectivité  $\Box$  Autre [

Motivations et attentes de l'agent : (à renseigner dans les cases informatiquement)

- Date d'affectation dans le poste actuel

- Utilisation actuelle d'InfoDALo : fréquence, restitutions utilisées…

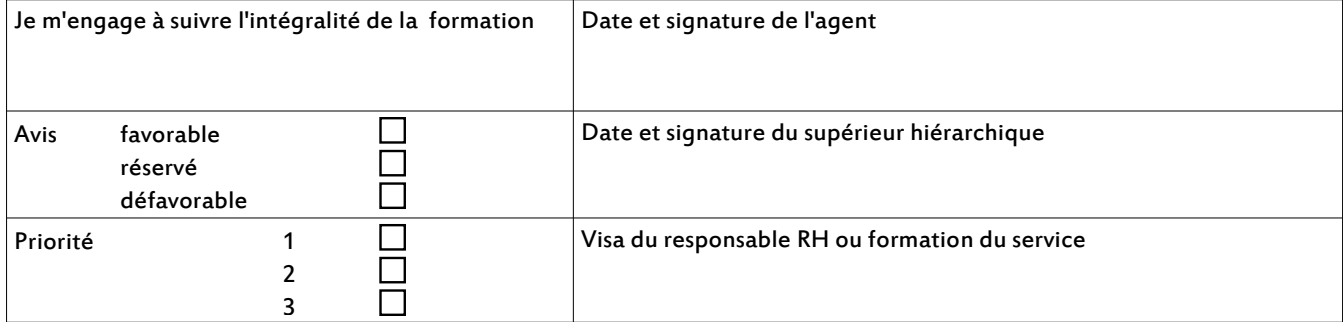